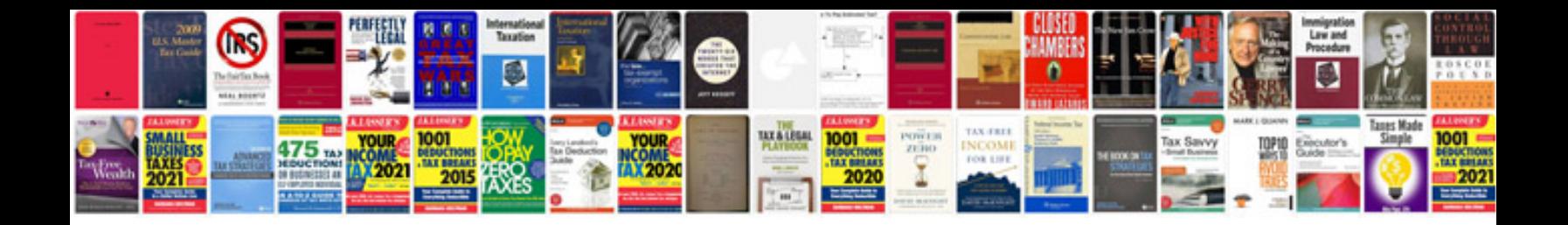

**Renault kangoo workshop manual (1.1 Mb) download Uploaded 1 month ago**

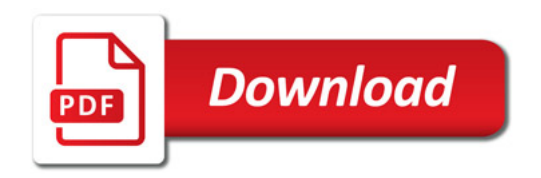

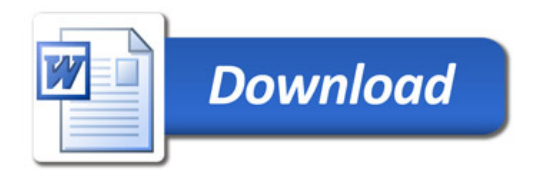